# WW03 - Waterways Amendment

MassDEP Bureau of Water Resources, Waterways & Wetlands

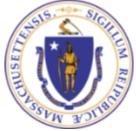

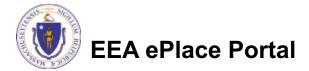

## Overview

This presentation is to assist in completing a new WW03 -Waterways Amendment

- The Amendment application is to be used for a request to renew the term of a license/permit or the change the licensed fill/structures (provided the change is not a substantial structural alteration or substantial change in use - see definitions at 310 CMR 9.02).
- If the authorization proposed to be amended does not have a record in the ePlace system, you will first need to "Claim" the authorization (https://www.mass.gov/doc/how-to-claim-your-authorizationinstructions/download)
- This presentation will take you screen by screen through the ePLACE online permitting application process

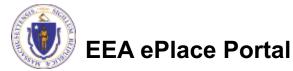

# **General Navigation**

Always Click

Continue Application »

to move to the next page.

- Do NOT use the Browser Back Button as this will take you out of the system
- Any field with a red asterisk (\*)is required before you can move off the page.
- Click Save and resume later to save your work and resume at a later time.
- Click on the tool tips where applicable to get more details.
- Suggested preferred browsers are Chrome and Microsoft Edge

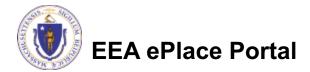

# To check the status of an application

### Log on to EEA ePlace portal

Mass.gov Licensing and Permitting Portal

Go to your "My Records" page to see and/or track the status of an application

| Dashboard My Records My Account                                                          |                               |
|------------------------------------------------------------------------------------------|-------------------------------|
| 7                                                                                        |                               |
| Welcome<br>(ou are now logged in to the Commonwealth's EEA ePlace Portal.                | File an Online<br>Application |
| What would you like to do?                                                               |                               |
| New License, Permit, Certificate, Notification or Registration Click Here                |                               |
| Renew License, Permit, Certificate or Registration (select "My Records" above)           |                               |
| Amend License, Permit, Certificate or Registration (select "My Records" above)           |                               |
| Please note: At this time, the EEA ePLACE Portal services only some (not all) licenses,  |                               |
| permits, certificates and Registrations issued by Energy and Environmental Affairs(EEA). |                               |
| t does not service any other type of license or permit that is issued or approved by the |                               |
| Commonwealth or any of its agencies or municipalities. This Portal will not service any  |                               |
| ederal licenses or permits.                                                              |                               |
| f you are using assistive tools such as JAWS, please check our FAQs for important        |                               |
| nformation. EEA ePlace Quick Guides                                                      |                               |
| o search and view all pending and final decisions for License, Permit, Certificate,      |                               |
| Notification or Registration Applications submitted online and provide Comments on       |                               |
| Applications that are open for Public Comments please visit the EEA ePLACE Public        |                               |
| Access Portal                                                                            |                               |
| or additional information about the Commonwealth, please visit the Mass.gov portal.      |                               |
| or EEA information, please visit the Mass.gov/EEA portal.                                |                               |
|                                                                                          |                               |

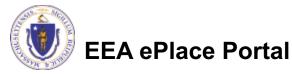

## File an online WW03 Amendment

### Click on "My Records" tab to start

| Home      | $\checkmark$          |
|-----------|-----------------------|
| Dashboard | ly Records My Account |

### Welcome T

You are now logged in to the Commonwealth's EEA ePlace Portal.

### What would you like to do?

- New License, Permit, Certificate, Notification or Registration Click Here
- Renew License, Permit, Certificate or Registration (select "My Records" above)
- Amend License, Permit, Certificate or Registration (select "My Records" above)

Please note: At this time, the EEA ePLACE Portal services only some (not all) licenses, permits, certificates and Registrations issued by Energy and Environmental Affairs(EEA). It does not service any other type of license or permit that is issued or approved by the Commonwealth or any of its agencies or municipalities. This Portal will not service any federal licenses or permits.

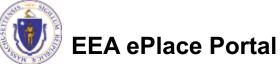

File an Online Application

# Access your record

- A list of your records will be displayed
- You can submit a WW03 -Waterways Amendment for the following Authorizations -
  - Water Dependent
  - Non-Water Dependent
  - NWD Municipal Harbor Plan
  - NWD License Joint MEPA/EIR
- Locate the record you are Amending
- Click on "Amendment" link to continue

|   | Hon  | ne         |                  |                                                                                      |                                  |              |                    |        |           |
|---|------|------------|------------------|--------------------------------------------------------------------------------------|----------------------------------|--------------|--------------------|--------|-----------|
|   |      | Dashboard  | ] Му             | Records                                                                              | My Account                       |              |                    |        |           |
|   | ▼ DI | EP         |                  |                                                                                      |                                  |              |                    |        |           |
|   | Sho  | wing 1-1   | .0 of 28         | Download res                                                                         | sults   Add to co                | ollection    | 3                  |        |           |
|   |      | Date       | Record<br>Number | Record Type                                                                          | Facility/Location<br>Address     | Legacy<br>ID | Expiration<br>Date | Status | Action    |
|   |      | 10/04/2021 | WW01-<br>0000001 | WW01 - Water-<br>Dependent<br>License/Permit<br>Authorization                        | Boston Lake  <br>Boston, MA 1234 | 5            |                    | Active | Amendment |
|   |      | 10/07/2021 | WW14-<br>0000001 | WW14 -<br>Nonwater-<br>Dependent<br>License/Permit<br>Authorization                  | tet   Melrose, MA<br>23434       |              |                    | Active | Amendment |
|   |      | 10/05/2021 | WW16-<br>0000003 | WW16 -<br>Nonwater-<br>Dependent<br>License/Permit.in<br>a MHP Area<br>Authorization | Iest   Boston, MA<br>01532-0153  |              |                    | Active | Amendment |
| ) |      | _          |                  | WW17 -                                                                               |                                  |              |                    |        |           |

test | MEDFORD,

MA 12111-1111

Active

Amendment

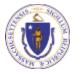

WW17

10/07/2021

Nonwater-

Dependent

License/Permit

Joint MEPA/EIR Authorization

# **Step 1: Contact Information**

- The current Authorization information will be displayed
- You can modify the information, if applicable
- Select the corresponding "Contact Type" and follow the prompts to enter additional information. Repeat for each contact type that is needed for the application
- Select "Continue Application" to proceed

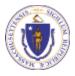

**EEA ePlace Portal** 

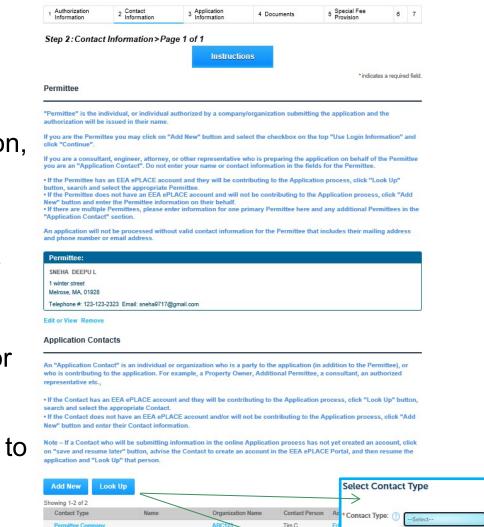

Additional Permitte

Permittee Company Property Owner

Continue

Additional Property Owner Application Prepared By

**Property Owner** 

Continue Application

Shubha Rondla

# **Step 1: Contact Information**

- To enter or update abutter information, click on "Add a Row" and enter the information and select Submit
- Verify the information in the Additional Contacts Info Section and modify if necessary
- Select "Continue Application" to proceed

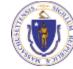

**EEA ePlace Portal** 

### List of Abutters

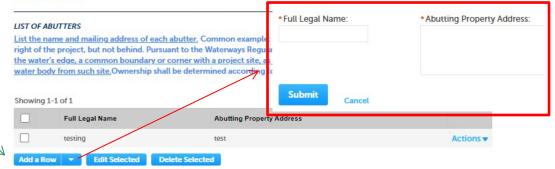

#### Additional Contacts Info

\* Please provide the Name of the Permittee(s) exactly as it should be listed in the license/permit that will be recorded at the Registry of Deeds (the name(s) listed here need to match the name(s) listed on the plans or the license may be rejected by the Registry of Deeds):

\* I hereby attest that I have listed all the Permittees in the Application Contacts section (each Permittee entered as a separate contact - do not list 2 names in 1 field):

#### Image: A set of the set of the

test

Are you the sole owner of right of way?: \* ● Yes ○ No

 Are you submitting evidence of legal authority to apply in lieu of the Property Owner's Signature? If yes, please attach a document 'Evidence of Legal Authority' in the document section:

 Yes O No

\*I hereby attest that I have listed all the Property Owners in the Application Contacts section: ()

**~** 

\*I hereby attest that I have listed all the Abutters in the above Contact table section: 🕐

Continue Application »

Save and resume later

# **Step 2: Application Information**

- In this section Location Information is displayed to be viewed only and cannot be edited
- If the location information needs to be updated, that may be completed in the Amendment Information Section on the next page
- Select "Continue Application" to proceed

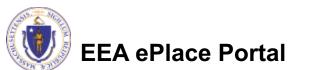

### WW03 - Waterways Amendment 1 Contact Information 2 Application Information 4 Special Fee Provision **3** Documents 5 Review 6 Step 2: Application Information > Page 1 of 2 Instructions \* indicates a required field Primary Project Location Please review the Primary Project Location Information. This information cannot be edited, if there are any inaccuracies please select "Save and Resume" and contact the Waterways Program at dep.waterway@mass.gov. 1 Name of the Waterbody: Boston Lake \* Street # \* Street Name Street Name 2 melrose st \* City: \* State: \* Zip: Boston MA 12345-Latitude\* Longitude\* 12.233534 13.45656 Continue Application » Save and resume later

# **Step 2: Application Information**

- Note The amendment type should be consistent with the license type being amended. Please select accordingly
- Please select the Amendment Reason
- Enter the Amendment Information in the section
- Select "Continue Application" to proceed

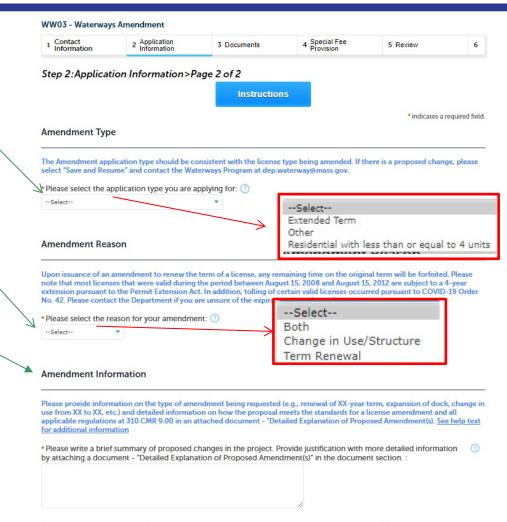

Save and resume later

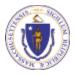

**EEA ePlace Portal** 

# Step 3: Document

- Upload all required documents for the application
  - The required documents will be listed in the table
- To begin attaching documents, select "Browse"

### WW03 - Waterways Amendment 1 Contact Information 2 Application Information 3 Documents 4 Special Fee Provision 5 Review 6 Step 3: Documents > Page 1 of 1 Instructions \*indicates a required field. Documents

The documents listed below are required for submittal of an amendment application, but additional documents and/or information may be required for review and processing depending on the type of license being amended. Please refer to the instructions at https://www.mass.gov/lists/chapter-91-forms-massdep for the application type you are applying for, which will identify regulatory standards to be met and other information that may be needed.

### Documents:

Please upload 4 Required Document(s) which are mandatory to submit this Application:

- 1. Chapter 91 Plans
- 2. Detailed Explanation of Proposed Amendment(s) 3. Evidence of Legal Authority
- 4. List of Environmental Regulatory Programs

### List of Documents

When uploading file document(s) the maximum file size allowed is 50 MB.

The 'File Name' (including file extension) MUST NOT exceed 75 characters in length.

The document 'Description' MUST NOT exceed 50 characters in length.

Documents that exceed any of these limits will be removed by the system, and cannot be retrieved, which may delay the review process.

.bat; .bin; .dll; .exe; .js; .msi; .sql; .vbs; ade; adp; chm; cmd; com; cpl; hta; ins; isp; jar; jse; lib; lnk; mde; msc; msp; mst; php; pif; scr; sct; shb; sys; vb; vbe; vxd; wsc; wsf; wsh are disallowed file types to upload.

| Name       | Туре          | Size | Latest Update | Description | Action                |
|------------|---------------|------|---------------|-------------|-----------------------|
| No records | found.        |      |               |             |                       |
|            |               |      |               |             |                       |
| Browse     | 1             |      |               |             |                       |
|            |               |      |               |             |                       |
| Continue   | Application » |      |               |             | Save and resume later |

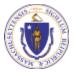

EEA ePlace Portal

# Step 3: Documents (Attaching)

- A "File Upload" window opens
- Select "Browse"
- Choose the file(s) you want to attach.
- When all files reach 100%, click "Continue"

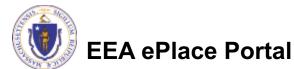

# Step 3: Documents (Attaching)

- Select the document type
- Provide a description of each document that you uploaded
- Select "Browse" to add more documents
- When all documents are uploaded and described, select "Save"

|       |   | * Description (Maximum 50 characters): |
|-------|---|----------------------------------------|
|       |   | A maximum of 50 characters.            |
|       | ^ |                                        |
|       |   |                                        |
|       | ~ |                                        |
|       |   |                                        |
| Rem   |   | •Type:                                 |
| Nette |   | Select                                 |
|       |   | Belett                                 |
|       |   | File:                                  |
|       |   | Blank Upload 2.docx                    |
|       |   | 100%                                   |
|       |   | * Description (Maximum 50 characters): |
|       | ~ | A maximum of 50 characters.            |
|       |   |                                        |
|       |   |                                        |
|       | ~ |                                        |
|       |   |                                        |
| Rema  |   | *Type:                                 |
|       |   | Select *                               |
|       |   | File:                                  |
|       |   | Blank Upload 3.docx                    |
|       |   | 100%                                   |
|       |   | *Description (Maximum 50 characters):  |
|       | ~ | A maximum of 50 characters.            |
|       |   |                                        |
|       |   |                                        |
|       |   |                                        |

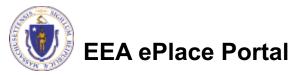

# Step 3: Documents (Attaching)

- You should see a message that you have successfully attached documents
- Review the list of attached documents
- When ready, select "Continue Application" to proceed

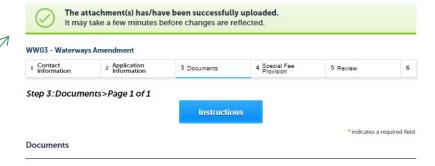

The documents listed below are required for submittal of an amendment application, but additional documents and/or information may be required for review and processing depending on the type of license being amended. Please refer to the instructions at https://www.mass.gov/lists/chapter-91-forms-massdep for the application type you are applying for, which will identify regulatory standards to be met and other information that may be needed.

#### Documents: Please upload 4 Required Document(s) which are mandatory to submit this Application: 1. Chapter 91 Plans 2. Detailed Explanation of Proposed Amendment(s)

3. Evidence of Legal Authority

4. List of Environmental Regulatory Programs

### List of Documents

When uploading file document(s) the maximum file size allowed is 50 MB.

The 'File Name' (including file extension) MUST NOT exceed 75 characters in length.

The document 'Description' MUST NOT exceed 50 characters in length.

Documents that exceed any of these limits will be removed by the system, and cannot be retrieved, which may delay the review process. bat; bin; dll; exe; js; msi; sql; vbs; ade; adp; chm; cmd; com; cpl; hta; ins; isp; jar; jse; lib; lnk; mde; msc; msp; mst; php; pif; scr; sct; shb; sys; vb;

| vbe; vxd; wsc; wsf; wsh are disallowed file types to upload. |
|--------------------------------------------------------------|
|                                                              |

| Name                                 | Туре                                                   | Size     | Latest Update | Description | Action           |
|--------------------------------------|--------------------------------------------------------|----------|---------------|-------------|------------------|
| invite_1 - Copy<br>(2) - Copy.png    | List of<br>Environmental<br>Regulatory<br>Programs     | 88.12 KB | 10/12/2021    | asdf        | Actions -        |
| invite_1 - Copy -<br>Copy.png        | Evidence of Legal<br>Authority                         | 88.12 KB | 10/12/2021    | adsf        | Actions 🗸        |
| invite_1 - Copy -<br>Copy - Copy.png | Chapter 91 Plans                                       | 88.12 KB | 10/12/2021    | asdf        | Actions <b>v</b> |
| invite_1 - Copy -<br>Copy (2).png    | Detailed<br>Explanation of<br>Proposed<br>Amendment(s) | 88.12 KB | 10/12/2021    | asdf        | Actions 🗸        |

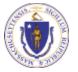

EEA ePlace Portal

Continue Application \*

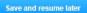

Browse

# **Step 4: Special Fee Provision**

- If a Special Fee Provision is applicable, check the appropriate box and provide requested information
- Select "Continue Application" to proceed

|     | 2 Application<br>Information |                        | 4 Special Fee<br>Provision | 1.000                   | 6 Application<br>Submitted |
|-----|------------------------------|------------------------|----------------------------|-------------------------|----------------------------|
| Ste | ep 4:Special Fee             | Provision>Page 1 o     | of 1                       |                         |                            |
|     |                              |                        | Instructions               |                         |                            |
|     |                              |                        |                            |                         |                            |
| Do  | not check any of the         | se boxes unless the ap | plicant meets the criter   | ia identified in the he | p text below for a speci   |
|     | vision.                      |                        |                            |                         |                            |
|     |                              |                        |                            |                         | * indicates a require      |
| Spe | ecial Fee Provision          |                        |                            |                         |                            |
| _   |                              |                        |                            |                         |                            |
| Exe | mption: (7)                  |                        |                            |                         |                            |
|     |                              |                        |                            |                         |                            |
| -   | lusion (special agreen       | nent or policy): (7)   |                            |                         |                            |
|     |                              | ×                      |                            |                         |                            |
| -   | stitution (ASP/IRP):         | 0                      |                            |                         |                            |
|     |                              |                        |                            |                         |                            |
| Do  | uble Fee for Enforcem        | ent: 🕐                 |                            |                         |                            |
|     |                              |                        |                            |                         |                            |
| Har | dship payment extens         | sion request: 🥐        |                            |                         |                            |
|     |                              |                        |                            |                         |                            |
|     |                              |                        |                            |                         |                            |
|     |                              | 2                      |                            |                         |                            |
| _   |                              |                        |                            |                         | Save and resume la         |

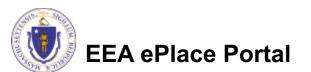

# Step 5: Review

- The entire application is shown on a summary page for your review
- If you need to make any changes, select "Edit Application"
- Continue to the bottom of the page

| DEP Applications                                                                                                    |                         |                                                        |                    |                              |
|----------------------------------------------------------------------------------------------------|-------------------------|--------------------------------------------------------|--------------------|------------------------------|
| Application                                                                                                    |                         | Special Lee                                            |                    | Analication                  |
| 1 2 3 Application<br>Information                                                                                                    | 4 Documents             | 5 Special Fee<br>Provision                             | 6 Review           | 7 Application<br>Submitted   |
| Step 6: Review                                                                                                    |                         |                                                        |                    |                              |
| Continue Application »                                                                                                    | 12                      |                                                        |                    | Save and resume later        |
| lease review all the informa                                                                                                    | ation before submitting | . Once this application h                              | as been submitted, | you will not be able to make |
| hanges. To make changes y                                                                                                    | you will need to contac | t the agency directly.                                 |                    |                              |
| Review and Co                                                                                                    | ertification            |                                                        |                    |                              |
|                                                                                                    |                         |                                                        |                    |                              |
|                                                                                                    |                         | Edit Application                                       |                    |                              |
| _                                                                                                    |                         | Ean Application                                        |                    |                              |
|                                                                                                    |                         |                                                        |                    |                              |
| ermittee                                                                                                    |                         |                                                        |                    |                              |
| idividual                                                                                                    |                         | Telephone #:111-111-1111                               |                    |                              |
| DNA KUCI                                                                                                    |                         | Telephone #:111-111-1111<br>E-mail: jona.kuci@mass.gov | /                  |                              |
| Winter St.                                                                                                    |                         | , , ,                                                  |                    |                              |
| oston, MA, 01208                                                                                                    |                         |                                                        |                    |                              |
| nited States                                                                                                    |                         |                                                        |                    |                              |
| nited States                                                                                                    |                         |                                                        |                    |                              |
| nited States<br>se Login Information: Yes                                                                                                    |                         |                                                        |                    |                              |
| nited States<br>se Login Information: Yes                                                                                                    |                         |                                                        |                    |                              |
| Inited States<br>se Login Information: Yes<br>Vermittee Company                                                                                                    | rs                      |                                                        |                    |                              |
| Inited States<br>Ise Login Information: Yes<br>Permittee Company<br>Application Contributor                                                                                                    | rs                      |                                                        |                    |                              |
| Application Contributor                                                                                                    |                         | Operativities Name                                     | Constant Parson    | Antine                       |
| nited States<br>se Login Information: Yes<br>ermittee Company<br>pplication Contributo<br>howing 0-0 of 0<br>Contact Type                                                                                                    | rs<br>Name              | Organization Name                                      | Contact Person     | Action                       |
| nited States<br>se Login Information: Yes<br>ermittee Company<br>pplication Contributo<br>howing 0-0 of 0<br>Contact Type                                                                                                    |                         | Organization Name                                      | Contact Person     | Action                       |
| nited States<br>se Login Information: Yes<br>ermittee Company<br>pplication Contributo<br>howing 0-0 of 0<br>Contact Type                                                                                                    |                         | Organization Name                                      | Contact Person     | Action                       |
| nited States<br>se Login Information: Yes<br>ermittee Company<br>pplication Contributor<br>howing 0-0 of 0<br>Contact Type<br>No records found.                                                                                                    |                         | Organization Name                                      | Contact Person     | Action                       |
| Inted States<br>se Login Information: Yes<br>termittee Company<br>pplication Contributor<br>howing 0-0 of 0<br>Contact Type<br>No records found.                                                                                                    |                         | Organization Name                                      | Contact Person     | Action                       |
| Inted States<br>se Login Information: Yes<br>learnittee Company<br>pplication Contributor<br>howing 0-0 of 0<br>Contact Type<br>No records found.<br>acility Information                                                                                                    | Name                    | Organization Name                                      | Contact Person     | Action                       |
| Inted States<br>se Login Information: Yes<br>formittee Company<br>pplication Contributor<br>howing 0-0 of 0<br>Contact Type<br>No records found.<br>actility Information<br>EST   1 Winter Street Boston<br>ET   1 Winter Street Boston                                                                                                    | Name<br>MA 11111        | Organization Name                                      | Contact Person     | Action                       |
| Inted States<br>se Login Information: Yes<br>Permittee Company<br>opplication Contributor<br>howing 0-0 of 0<br>Contact Type<br>No records found.<br>acility Information<br>EST   1 Winter Street Boston<br>EFT   1 Winter Street Boston                                                                                                    | Name<br>MA 11111        | Organization Name                                      | Contact Person     | Action                       |
| Inted States<br>se Login Information: Yes<br>formittee Company<br>pplication Contributor<br>howing 0-0 of 0<br>Contact Type<br>No records found.<br>actility Information<br>EST   1 Winter Street Boston<br>ET   1 Winter Street Boston                                                                                                    | Name<br>MA 11111        | Organization Name                                      | Contact Person     | Action                       |
| Inted States<br>se Login Information: Yes<br>learnittee Company<br>pplication Contributor<br>howing 0-0 of 0<br>Contact Type<br>No records found.<br>actility Information<br>EST   1 Winter Street Boston<br>EP Sadity ID: mjh.<br>Pragmanu<br>Regent Contact States (Contact States)<br>Pragmanu<br>cellity Record ID: 21-FAC-017270                                                                                                    | Name<br>MA 11111        | Organization Name                                      | Contact Person     | Action                       |
| Inted States<br>te Login Information: Yes<br>Permittee Company<br>application Contributor<br>howing 0-0 of 0<br>Contact Type<br>No records found.<br>EST   1 Winter Street Boston<br>EP Segion (L)<br>EST   1 Winter Street Boston<br>EP Segion (L)<br>EST   1 Winter Street Boston<br>EP Segion (L)<br>EST   1 Winter Street Boston<br>EP Segion (L)<br>EST   1 Winter Street Boston<br>EST   1 Winter Street Boston<br>EST   1 Winter Street                                                                                                    | Name<br>MA 11111        | Organization Name                                      | Contact Person     | Action                       |
| Inted States<br>se Login Information: Yes<br>thermittee Company<br>application Contributor<br>howing 0-0 of 0<br>Contact Type<br>No records found.<br>Contact Type<br>No records found.<br>Contact Type<br>States States States<br>Facility Information<br>EST   1 Winter Street Boston<br>EFT   1 Winter Street Boston<br>EFT   1 Winter Street Boston<br>EFT   1 Winter Street Boston<br>EFT   1 Winter Street Boston<br>CP Facility In might<br>Resage: null<br>Resage: null<br>Resage: null<br>Resage: null<br>Contact Type<br>Resage: null<br>Resage: null<br>Contact Type<br>Resage: null<br>Contact Type<br>Resage: null<br>Contact Type<br>Resage: null<br>Contact Type<br>Contact Type<br>No records found.<br>Contact Type<br>Contact Type<br>Cont | Name<br>MA 11111        | Organization Name                                      | Centact Person     | Action                       |
| Inted States<br>se Login Information: Yes<br>termittee Company<br>pplication Contributor<br>howing 0-0 of 0<br>Contact Type<br>No records found.<br>acility Information<br>EST   1 Winter Street Boston<br>P Booliny ID: mjh.<br>Estage: null<br>estage: null<br>scility Record ID: 21-FAC-01727<br>(dditional Information:                                                                                                    | Name<br>MA 11111        | Organization Name                                      | Centact Person     | Action                       |
| Inted States<br>te Login Information: Yes<br>Permittee Company<br>application Contributor<br>howing 0-0 of 0<br>Contact Type<br>No records found.<br>Contact Type<br>No records found.<br>EST   1 Winter Street Boston<br>EP Pacify ID: mgh.<br>Hesage: null<br>essage: null<br>scility Record ID: 21-FAC-01727<br>ciditional Information:                                                                                                    | Name<br>MA 11111        | Organization Name                                      | Contact Person     | Action                       |
| No records found.<br>acility Information<br>EST   1 Winter Street Boston<br>Phacity Do mjh.<br>EST   1 Winter Street Boston<br>Phacity Do mjh.<br>Lessage: not<br>sciller Record ID: 21-FAC-017276<br>dditional Information<br>dditional Information:<br>Documents                                                                                                    | Name<br>MA 11111        |                                                        |                    |                              |
| Inted States<br>te Login Information: Yes<br>Permittee Company<br>application Contributor<br>howing 0-0 of 0<br>Contact Type<br>No records found.<br>Contact Type<br>No records found.<br>EST   1 Winter Street Boston<br>EP Pacify ID: mgh.<br>Hesage: null<br>essage: null<br>scility Record ID: 21-FAC-01727<br>ciditional Information:                                                                                                    | Name<br>MA 11111        | Piec                                                   | ase upload 3 Requi | ired Document(s) which an    |
| Inited States<br>se Login Information: Yes<br>ermittee Company<br>pplication Contributor<br>howing 0-0 of 0<br>Contact Type<br>No records found.<br>actility Information<br>EST   1 Winter Street Boston<br>PFacility Information<br>EST   1 Winter Street Boston<br>PFacility Information<br>etility Record ID: 21-FAC-017270<br>dditional Information:<br>Mocuments                                                                                                    | Name<br>MA 11111        | Piec<br>mai                                            | sse upload 3 Requi |                              |

# Step 5: Review

### Read the Certification Statement

- Click the check the box to complete the certification
- Select "Continue Application" to proceed with the submittal of the application

### **Application Submitter**

| Testing Eipas<br>Melrose, MA, 01928 | E-mail:testing@eipas.com                                                                                                    |
|-------------------------------------|----------------------------------------------------------------------------------------------------|
|                                     | istad in this application is true and accurate to the bast of multipouted                                                           |
|                                     | sign the "Proof of Signature" which will be provided after initial review b<br>pondence may be signed by the Application Submitter. |
|                                     |                                                                                                    |

Continue Application »

Save and resume later

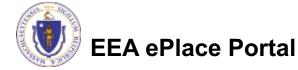

# Step 6: Pay Fees

- Both online payment and pay by mail are available
- Online payment also requires payment of a service charge
- Select the appropriate box to continue

### WW03 - Waterways Amendment

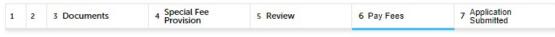

### Step 6: Pay Fees

Listed below is the fee for the authorization that you are applying for. The following screen will display your total fees.

Payment may be made by electronic check or credit card for a nominal processing fee. The electronic check fee is \$0.35 per transaction. Credit card payments are 2.35% per transaction. Clicking on the PAY ONLINE button will bring you to the secure online payments portal. Once you have made payment, you will be returned to your application for submittal.

Payment may also be made by mail. However, review of your permit will not begin until payment is received. By clicking on the Pay by Mail button, you will have submitted your application. You will receive a notification email with the location and address to send your payment. That information is also available in the instructions for this authorization.

### **Application Fees**

| Amount     |
|------------|
| \$1,335.00 |
| \$1,335.00 |
| \$1,33     |
|            |

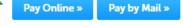

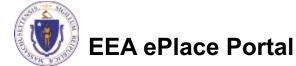

# Pay Online

- If you choose "Pay Online", you will be brought to this screen
  - Provide all payment and billing information
  - Accept the terms and conditions and click submit
- You will be e-mailed a receipt

| Billing Information | Payment Information                                                                                           |
|---------------------|----------------------------------------------------------------------------------------------------|
|                     | Credit/Debit Card Electronic Check/ACH<br>Card Type                                                           |
| First Name          | Select Card Type                                                                                              |
| Enter First Name    |                                                                                                    |
| Last Name           | Card Number                                                                                                   |
| Enter Last Name     | TEST MODE                                                                                                    |
| Street              | CVV Code                                                                                                    |
| Enter Street        | 123                                                                                                    |
| City                | Expiration                                                                                                    |
| Enter City          | 01 🗸 2011 🗸                                                                                                   |
| State/Territory     |                                                                                                    |
| Select State        | <ul> <li>Check to accept both the Commonwealth of Massachusetts<br/>and nCourt Terms Agreements.</li> </ul>   |
|                     | I Accept                                                                                                    |
| Zip<br>Enter Zip    | Commonwealth of Massachusetts Terms                                                                           |
|                     | Agreement                                                                                                    |
| Phone Number        |                                                                                                    |
| (                   | I authorize the charge to my credit card for the amount<br>shown above. I agree to pay the total amount above |
| Email               | according to the card issuer agreement. By checking the                                                       |
| Enter Email Address | box below, I certify that I am an authorized user for the<br>above referenced credit card account.            |
| Confirm Email       |                                                                                                    |
| Enter Email Address | nCourt Terms Agreement                                                                                        |
|                     |                                                                                                    |
|                     |                                                                                                    |
|                     |                                                                                                    |
|                     |                                                                                                    |
|                     |                                                                                                    |

Button is pressed. Do not click Submit Payment button more than one time.

EEA ePlace Portal

Back

# Pay by Mail

- If you choose "Pay by mail"
  - Check your email for instructions
- The application will not be reviewed until payment is received

To Pay Online: If you have paid online by credit or ACH you will receive an additional notification from the epayment vendor that your payment is complete. Review of your application will begin. That notification will include a Reference ID # for your records.

To Pay by Mail: If you choose to "Pay by Mail", please make your payment in the form of a check or money order made payable to the Commonwealth of Massachusetts. Do not send cash. You must include your Record Number 21-WW13-0005-APP on the check or money order that must be sent to the address below.

Department of Environmental Protection PO Box 4062 Boston, MA 02211

Review of your application will not begin until after your payment has been received and processed.

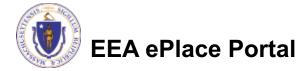

# Step 7: Submission Successful!

When you submit the application, you will receive a Record ID so you can track the status of the application online

Upon submission of the application please check your email for system notifications

| DE    | P Applications    |                            |          |            |                   |
|-------|-------------------|----------------------------|----------|------------|-------------------|
| W03   | - Waterways Amend | Iment                      |          |            |                   |
| 2     | 3 Documents       | 4 Special Fee<br>Provision | 5 Review | 6 Pay Fees | 7 Record Issuance |
|       |                   |                            |          |            | 1                 |
| tep / | Record Issuanc    | e                          |          |            |                   |
| 0     | Successfully Com  | pleted.                    |          |            |                   |

You will need this number to check the status of your application.

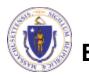

EA ePlace Portal

# To check the status of an application

- Log on to EEA ePlace portal
  - Mass.gov Licensing and Permitting Portal
- Go to your "My Records" page to see and/or track the status of an application

| Dashboard My Records My Account                                                          |                               |
|------------------------------------------------------------------------------------------|-------------------------------|
| Welcome                                                                                  |                               |
| ou are now logged in to the Commonwealth's EEA ePlace Portal.                            | File an Online<br>Application |
| What would you like to do?                                                               |                               |
| New License, Permit, Certificate, Notification or Registration Click Here                |                               |
| Renew License, Permit, Certificate or Registration (select "My Records" above)           |                               |
| Amend License, Permit, Certificate or Registration (select "My Records" above)           |                               |
| Nease note: At this time, the EEA ePLACE Portal services only some (not all) licenses,   |                               |
| ermits, certificates and Registrations issued by Energy and Environmental Affairs(EEA).  |                               |
| t does not service any other type of license or permit that is issued or approved by the |                               |
| Commonwealth or any of its agencies or municipalities. This Portal will not service any  |                               |
| ederal licenses or permits.                                                              |                               |
| f you are using assistive tools such as JAWS, please check our FAQs for important        |                               |
| nformation. EEA ePlace Quick Guides                                                      |                               |
| o search and view all pending and final decisions for License, Permit, Certificate,      |                               |
| lotification or Registration Applications submitted online and provide Comments on       |                               |
| applications that are open for Public Comments please visit the EEA ePLACE Public        |                               |
| Access Portal                                                                            |                               |
| or additional information about the Commonwealth, please visit the Mass.gov portal.      |                               |
| or EEA information, please visit the Mass.gov/EEA portal.                                |                               |

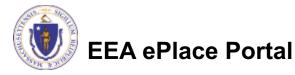

## **Questions?**

For technical assistance:

- Contact the ePlace Help Desk Team at (844) 733-7522
- Or send an email to: <u>ePLACE\_helpdesk@state.ma.us</u>

For business related questions, please visit the link below or email dep.waterways@mass.gov https://www.mass.gov/lists/chapter-91-forms-massdep

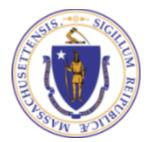

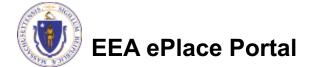